# DIGITAL RESEARCH

**Post Office Box 579, Pacific Grove, California 93950, (408) 649-3896**

## **DESPOOL BACKGROUND PRINT UTILITY OPERATOR'S GUIDE**

**COPYRIGHT (c) 1979 DIGITAL RESEARCH**

Copyright (c) <sup>1979</sup> by Digital Research. All rights reserved. No part of this publication may be reproduced, transmitted, transcribed, stored in a retrieval system, or translated into any language or computer language, in any form or by any means, electronic, mechanical, magnetic, optical, chemical, manual or otherwise, without the prior written permission of Digital Research, Post Office Box 579, Pacific Grove, California 93950.

#### Disclaimer

Digital Research makes no representations or warranties with respect to the contents hereof and specifically disclaims any implied warranties of merchantability or fitness for any particular purpose. Further, Digital Research reserves the right to revise this publication and to make changes from time to time in the content hereof without obligation of Digital Research to notify any person of such revision or changes.

**D E S P O O L B a c k g r o u n d P r i n t U t i l i t y O p e r a t o r's G u i d e**

**C o p y r i g h t (c) 1 9 7 9 D i g i t a l R e s e a r c h**

**1. G e n e r a l.**

 $\sim$ 

**M o s t l a r g e c o m p u t e r s y s t e m s p e r f o r m a f u n c t i o n c a l l e d p r i n t e r "s p o o l i n g' 1 w h e r e p r i n t e r o u t p u t i s d i r e c t e d t o a d i s k f i l e r a t h e r t h a n t h e p h y s i c a l p r i n t e r, l e a d i n g t o t h e** notion that the stream of output characters is wound around<br>a spool. The spooled printer files are then written to the **<sup>a</sup> s p o o l. T h e s p o o l e d p r i n t e r f i l e s a r e t h e n w r i t t e n t o t h e p h y s i c a l p r i n t e r d e v i c e a t a l a t e r t i m e i n " b a c k g r o u n d m o d e" while** the computer is performing some other function. **background print function can be thought of as the converse o f s p o o l i n g, r e s u l t i n g i n <sup>a</sup> " d e s p o o l i n g " f u n c t i o n.**

In the CP/M environment, it is often useful to have a **b a c k g r o u n d p r i n t i n g f a c i l i t y, e s p e c i a l l y w h e n o p e r a t i n g w i t h a l o w s p e e d p r i n t e r d e v i c e, s i n c e t h e t i m e r e q u i r e d t o p r i n t** listings or documents may be inordinately high, particular, the "dead time" which occurs while the central **c o m p u t e r w a i t s f o r c o n s o l e i n p u t p r o v i d e s a n o p p o r t u n i t y f o r backgrbund operations since printing during this interval d o e s n o t a f f e c t t h e t h r o u g h p u t o f t h e p r o c e s s o r. I n**

**The CP/M DESPOOL utility is a program specially** designed for operation with CP/M Versions 1.4 and 2.2, and When **DESPOOL** is **active, the operator can cause a disk file to be printed f o r c o n s o l e T h u s, b a c k g r o u n d p r i n t i n g c a n t a k e p l a c e d u r i n g**  $p$  normal interactive CP/M operations such as  $p$ rogram editing and data entry under ED, or test program debugging using SID **o r DDT. p r o v i d e s a b a c k g r o u n d p r i n t i n g f a c i l i t y, d u r i n g t h e i n a c t i v e t i m e t h a t C P/M i s w a i t i n g <sup>i</sup> n p u t.**

Due to the fact that the console command processor **i s r e t a i n e d i n m e m o r y w h e n e v e r D E S P O O L i s a c t i v e, ( C C P )** there is a minimum requirement of  $18$ K  $\,$  of  $\,$  main  $\,$  memory  $\,$  for  $\,$ **p r o p e r o p e r a t i o n.**

**2. A c t i v a t i n g D E S P O O L.**

The despooling program is started by typing

#### **D E S P O O L c r**

at the CCP command level, where cr denotes the carriage<br>return key. The DESPOOL program loads, begins execution **The DESPOOL program loads, begins execution w i t h t h e s i g n-o n m e s s a g e**

**\*\* D E S P O O L E R R E A D Y, T Y P E C T L-F**

and returns to the CCP for subsequent input commands, **t h i s p o i n t, t h e D E S P O O L p r o g r a m i s a c t i v e i n m e m o r y, a n d A t**

will remain active until removed by a CP/M cold start, or  $ct1-B$ , as described below.

If the operator attempts to restart the DESPOOL program when it is already active, the message

### DESPOOL ALREADY PRESENT, TYPE CTL-F

will appear at the console.

Following the initial DESPOOL sign-on message, the operator may proceed with the usual CP/M interaction, including DIR, ERA, TYPE, and SAVE commands. Further, the operator can initiate a transient program such as ED, DDT,<br>PIP, or a user-defined program without affecting the or a user-defined program without affecting the operation of DESPOOL. Valid activations are:

> DESPOOL CT B:DESPOOL cr didespool cr

where, again, cr denotes the carriage return key.

3. Printing a File.

When DESPOOL is properly activated, as described above, the operator can cause DESPOOL to print a disk file by first typing ctl-F (control and F keys, simultaneously), which acts as an attention mechanism, whenever CP/M is reading a console character for the CCP or a transient program. When ctl-F is typed, DESPOOL responds with the prompt:

#### \*\* PRINT FILE:

indicating that DESPOOL is ready to accept the name of a file to print. Note that if DESPOOL is already printing a 干车 file, then the current printing operation is discontinued.

 $\mathbb{R}^n$ 

.<br>Professional contract contract and the contract of the contract of the contract of the contract of the contract of the contract of the contract of the contract of the contract of the contract of the contract of the contr

The operator then enters a file name using the normal line editing functions (see the manual "CP/M Features For example, C C P and Facilities" for line editing functions), the input:

### $**$  PRINT FILE: X.PRN  $cr$

causes DESPOOL to print X.PRN from the currently logged disk in background mode. If the file does not exist, or is an ambiguous reference, the message:

### \*\* NO PRINT FILE

is displayed at the console. If the file is present, the is displayed at the console. If the file is present, the<br>background print process commences. In either case, DESPOOL does not retain console control, but instead allows control to return normal input mode for the program which was interrupted by the ctl-F key.

Note that the file named above can be preceded by a<br>name in order to override the default drive. Thus, drive name in order to override the default drive. the following are all valid input file names:

> $B: GAMMA$ .ASM d: delta.dat  $X \cdot Y$  $a: X \cdot Y$

Note that once that a background print operation begins, the operator may change the default drive without affecting the source drive specified in the DESPOOL input file name.

The following point must be emphasized: the initial prompt given by the interrupted program cannot be reissued by DESPOOL following file name input. The following sequence might occur, for example:

> $A > despool$  cr  $(start the despooler)$ \*\* DESPOOLER READY, TYPE CTL-F \* \* D<br>A > ', F A>"F" (get despooler's<br>\*\* PRINT FILE:X.Y cr" (input file name)  $(get$  despooler's attention) c r  $(\text{single cr gets another A})$  $A >$

which starts the background print operation for X.Y, and returns the cursor to the left for more CCP input commands. Note that in this particular case, the CCP prompt is recovered by simply typing an additional carriage return, as denoted by the Cr above.

As a final note, you must take care not to erase a File which is currently being printed by DESPOOL. Although such action will not destroy the integrity of your data such action will not destroy the integrity of your data<br>files, the erase command releases data storage areas which riles, the erase command releases data storage areas which<br>could be reallocated during the printing process, resulting in improperly printed data.

4. Warm Starts.

A normal warm start of the CP/M system, caused by A normal warm start of the CP/M system, caused by<br>typing ctl-C or at the termination of a transient program, typing ctl-C or at the termination of a transient program,<br>does not deactivate DESPOOL. Thus, if a file is being does not deactivate DESPOOL. Thus, if a file is being<br>printed while an edit session is in progress, for example, the edit can be terminated without aborting the print<br>process. As noted above, however, cold starts reload the process. As noted above, nowever, cold starts reload the<br>entire CP/M system, and thus cause any background printing<br>to be discontinued.

5. Deactivating DESPOOL.

DESPOOL is deactivated and removed from memory by

 $\cdots$ 

**3**

**typing ctl-B (control and <sup>B</sup> keys, simultaneously) when in command input mode. The ctl-B " boot" operation acts like the normal ctl-C warm start function when CP/M is operating without DESPOOL. Note that unlike the ctl-F attention key, ctl-B can only be issued in command line input mode, similar to ctl-C under normal CP/M operation. Further, the ctl-B key must be the first key typed in the command line. These restrictions are present to reduce chances of accidental ctl-B input during command or data entry. Thus, for example, ctl-B can be entered during editing immediately following the standard "\*" ED prompt, while the ctl-B is ignored when typing characters in input mode using the I command.**

**<sup>6</sup>**. **Implementation Notes.**

**The DESPOOL utility is <sup>a</sup> self-relocating similar to DDT and SID. loaded into the base of the Transient Program Area where receives control from the CCP. The DESPOOL program is then moved into high memory, directly below the CCP where it resides' during the time it is active. The memory image during DESPOOL operation in a 32K 1.4 CP/M system , for example, appears as follows: prog ram , Upon initial startup, DESPOOL is**  $1$  t  $^{\circ}$ 

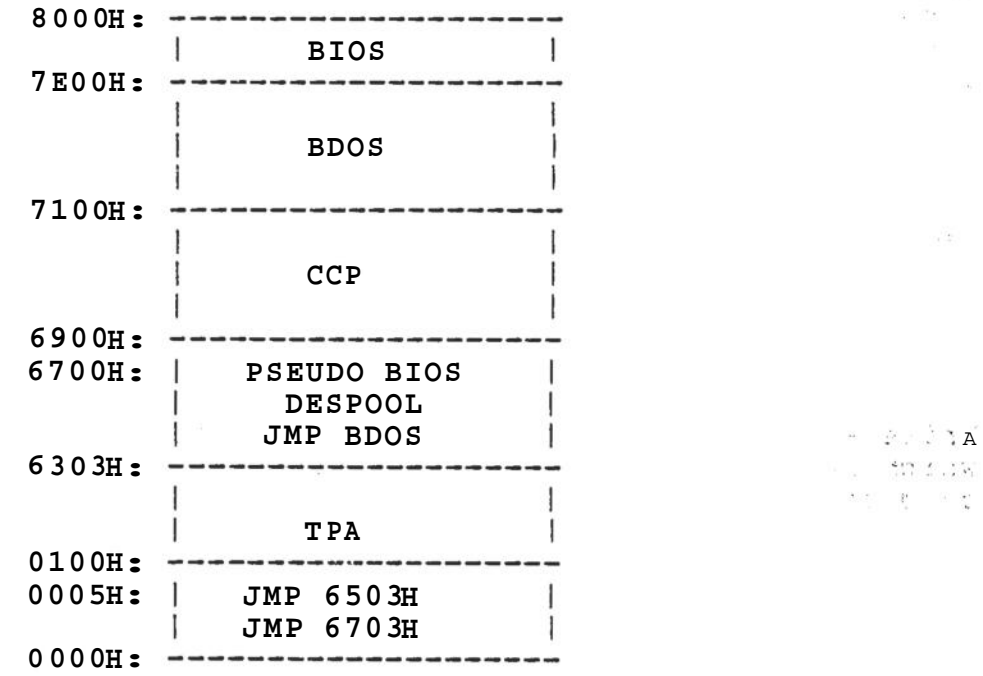

**The normal BDOS jump address at location 0005H is changed to reflect the reduced amount of free memory (0100H through - 6302H in the example given above ). Thus, programs such as : ED, DDT, PIP, and similarly written "size" memory using the BDOS properly when DESPOOL is active. DESPOOL depends upon physical contiguity with the CCP user programs which , jump address will operate ' Due to the fact that module, it cannot be operated under DDT or SID (although DDT or SID can operate under DESPOOL).** v

**4**

the company of the state of

 $\sim$   $\sim$   $\sim$   $\sim$ 

The PSEUDO BIOS portion of the memory image contains a altered version of the jump vector normally siigntly altered version of the jump vector hormally<br>contained at the beginning of the BIOS, The jump vector is contained at the beginning of the bross. The jump vector is<br>aligned on an even page boundary, so that it appears<br>programmatically similar to the jump vector in high memory. programmatically similar to the jump vector in high memory.<br>The jump instruction at location 0000H is altered to address this pseudo jump vector in order to accommodate programs<br>which directly access the BIOS without calling the CP/M which directly access the BIOS without calling the CP/M<br>BDOS. Although there are no Digital Research programs which BDOS. Although there are no Digital Research programs which directly access the BIOS, there are CP/M compatible language processors, such as Microsoft and Tarbell BASIC, which processors, such as Microsoft and Tarbell BASIC, which<br>obtain their console characters directly through the BIOS. Given that a particular program locates the BIOS jump vector though the address field of the jump at 0000H, it will operate properly under DESPOOL. s i i g h t l y

The jump addresses remain intact upon warm start using  $ct1-C$ , but are replaced with their original values when  $ct1-B$  is processed.

7. Improving DESPOOL Response.

The DESPOOL program operates by sampling console status' while printing a file in background mode. If no console input is ready, then the DESPOOL program prints the<br>next output character. Due to the nature of some printer devices, this can cause a somewhat "sluggish" response to<br>console input characters. In order to alleviate this console input characters. In order to alleviate this<br>condition, DESPOOL can be altered in the field to sample the printer status as well as the console status. In this case, printer output characters will not be sent until DESPOOL has sampled the printer status and found that the printer is<br>ready to accept another character. When modified in this manner, the only delays which will be encountered at the keyboard will be during disk accesses.

The printer status change is accomplished as foHows. Write a subroutine in your BIOS (if it is not already there) which interrogates the printer status and returns one of two conditions in register A:

> $A = 00$ indicates that the printer is not ready to accept an output character

> indicates that the printer is ready to accept an output character (any non-zero value is treated as FF).  $A = FF$

Assume that this subroutine is called PRSTAT, for "printer Assume that this subroutine is called PRSTAT, for "printer<br>status." Augment the normal jump vector at the beginning of your BIOS to include a vectored jump to the PRSTAT your bios to include a vectored jump to the PRSTAT<br>subroutine, and include this jump at the end of the list subfourinc, and incrude this jump at the end of the fist<br>given in the Digital Research manual entitled "CP/M System Alteration Guide," resulting in a jump vector which appears as shown below:

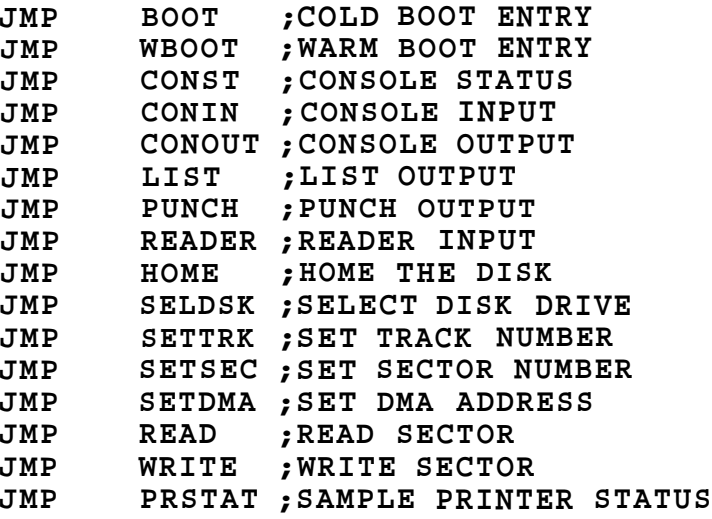

**The addition of the "JMP PRSTAT" element at the end of the list results in a total of sixteen jump vectors elements in the modified BIOS.**

**Incorporate your modified BIOS into a test CP/M system using the standard procedures given in the "CP/M System Alteration Guide." Cold start your test system, and load the DESPOOL program, using the special form:**

#### **DESPOOL \***

**indicates that DESPOOL is to take printer where the** i< \* a **account. If the is not included , DESPOOL status into will not assumes that printer status is not available, and sixteenth jump vector element (JMP perform calls on the PRSTAT, above ).**

**Once you have completed your tests, you may make a permanent change to the DESPOOL memory image using DDT so that it is not necessary to type the "\*" character each time you start the DESPOOL program, The change is made by loading altering a " printer status available" SAVE operation which records the altered memory image. The procedure is shown below: the DESPOOL program into the DDT test program area, flag, followed by a**

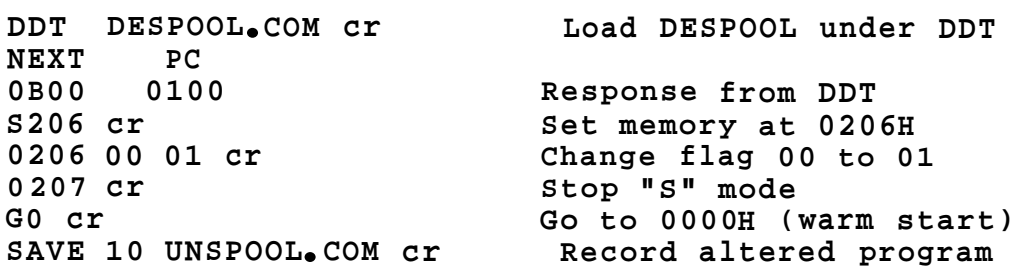

 $\label{eq:3.1} \begin{split} \mathcal{L}^{\mathcal{A}}_{\mathcal{A}}(t) & = \mathcal{L}^{\mathcal{A}}_{\mathcal{A}}(t) + \mathcal{L}^{\mathcal{A}}_{\mathcal{A}}(t) + \mathcal{L}^{\mathcal{A}}_{\mathcal{A}}(t) + \mathcal{L}^{\mathcal{A}}_{\mathcal{A}}(t) + \mathcal{L}^{\mathcal{A}}_{\mathcal{A}}(t) \end{split}$ 

 $\mathcal{L}$  and the set of the  $\mathcal{L}$  -corresponding to the set of

**At this point, you have a test version of DESPOOL, called** UNSPOOL, which has an assumed "\*<sup>"</sup> input parameter each time **Test the new UNSPOOL and, when satisfied it is operated.**

**6**

where the second results in the second results of the second results in the second results in the second results in the second results in the second results in the second results in the second results in the second results

that it operates in the same manner as DESPOOL with the "\*" parameter, propagate this new program throughout your disks which contain the altered BIOS described above.

 $\frac{1}{2}$  ,  $\frac{1}{2}$  ,  $\frac{1$ 

 $\omega_{\rm{eff}}=-\frac{1}{12}$  .

 $\mathbf{r} \in \mathbb{R}^{N}$  .

 $\frac{1}{\sqrt{2}}\left( \begin{array}{ccc} 0 & 0 & 0 \\ 0 & 0 & 0 \\ 0 & 0 & 0 \end{array} \right)$ 

 $\begin{array}{ccc} \pi & \gamma & \rightarrow & \gamma \\ \pi & \gamma & \gamma & \gamma \end{array}$ 

 $\begin{array}{ccccccccccccc} \mathbf{r} & \mathbf{r} &$ 

 $\mathcal{L}^{\text{max}}_{\text{max}}$  $\mathcal{P}_{\text{min}}$  $\alpha = -\infty$ 

 $\begin{array}{ccccc}\n\frac{1}{2} & \frac{1}{2} & \frac{$ 

 $\mathcal{A}^{\text{max}}$  $\sim 20$ 

 $\label{eq:2.1} \langle \gamma_{11}, \ldots \gamma_{k} \rangle = \langle \gamma_{k} \rangle = \langle \gamma_{k+1,k} \rangle = \langle \gamma_{k+1,k} \rangle$ 

 $\mathcal{L}^{\mathcal{L}}$  . The  $\mathcal{L}^{\mathcal{L}}$  $e^{-i\phi}$ 

 $\mathbf{u}=\frac{\mathbf{u}}{m}$  .

 $\begin{array}{ccc} \mathbb{E} \mathbb{E} & & \mathbb{E} \\ & & \mathbb{E} \mathbb{E} & & \mathbb{E} \mathbb{E} \end{array}$ 

 $\frac{1}{m} \cdot \frac{1}{n} = \frac{1}{m} \cdot \frac{1}{m}$ 

 $\frac{1}{\sin^2\left(\frac{\partial^2\mathbf{1}}{\partial\mathbf{1}}\right)^2} = 2.$ 

 $\begin{array}{c} \frac{2\pi}{\pi} \, \, \mathrm{d} \, \\ \frac{2\pi}{\pi} \, \, \\ \frac{2\pi}{\pi} \, \, \mathrm{d} \, \end{array}$ 

 $\mathfrak{g}_\bullet^{\mathrm{cc}} = -\mathfrak{g}_\bullet^{\mathrm{cc}} - \mathfrak{g}_\bullet^{\mathrm{cc}} - \mathfrak{g}_\bullet^{\mathrm{cc}})$ 

 $\alpha$  as  $\beta$ 

 $\label{eq:1.1} \begin{array}{cccccccccccccc} \mathbb{R}^n & \mathbb{R}^n & \mathbb$ 

 $\sim$   $^{-12}$ 

 $\mathcal{L}^{\mathcal{L}}$  ,  $\mathcal{L}^{\mathcal{L}}$ 

 $\Delta_{\rm{eff}}$  .

 $\frac{1}{2}$  ,  $\frac{1}{2}$ 

 $\begin{array}{ccc} \alpha & \quad & \beta & \quad W_{\alpha} & \quad V \\ & & \quad & \ddots & \quad \\ & & \quad & \ddots & \quad \\ & & \quad & \ddots & \quad \end{array}$ 

 $\mathbb{S}^1$  , and  $\mathbb{S}^1$ 

7

 $\mathcal{O}(\mathcal{O}(\log n))$  . The contribution of the contribution of  $\mathcal{O}(\log n)$ 

 $\sim 10^{11}$  and  $\sigma$  .

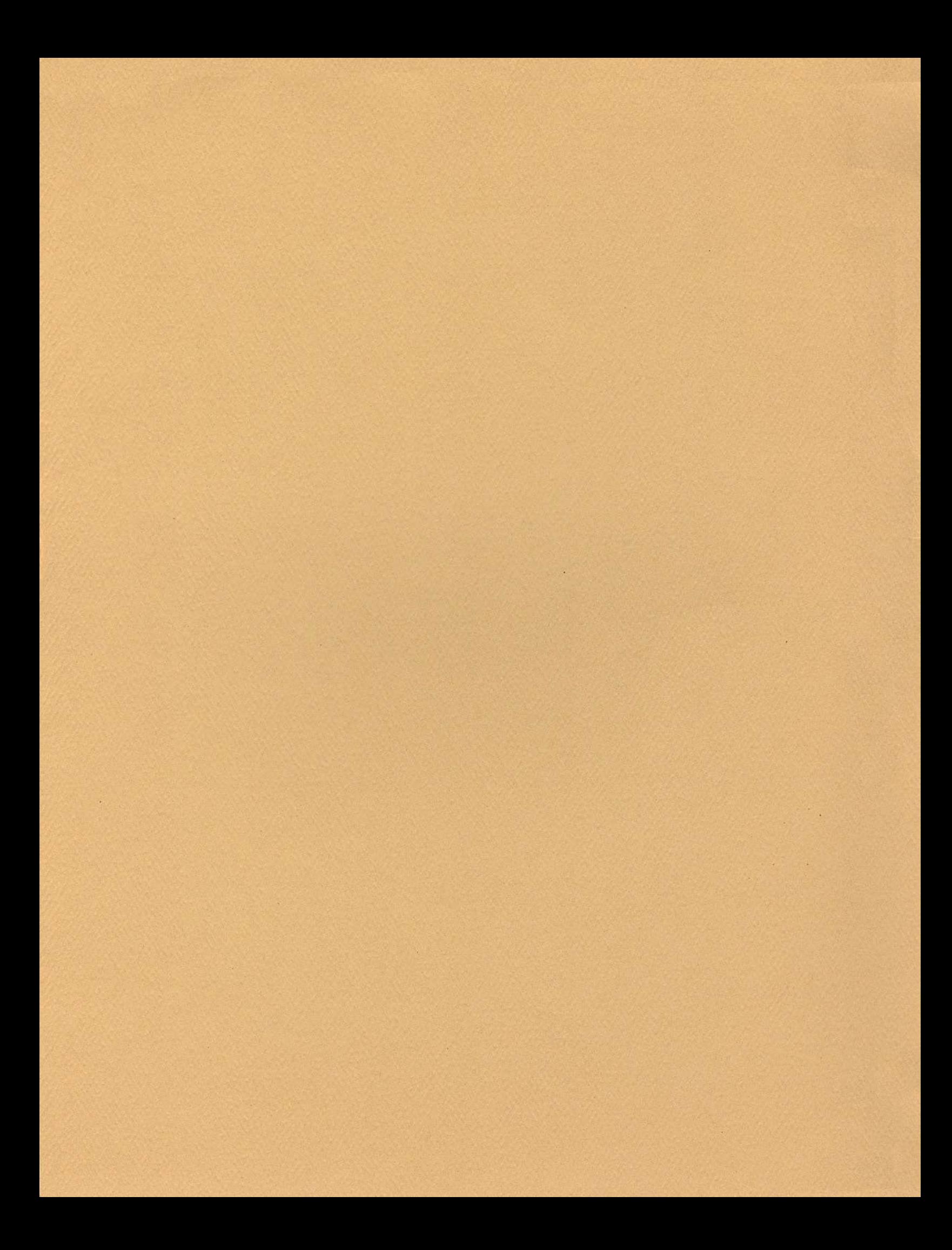

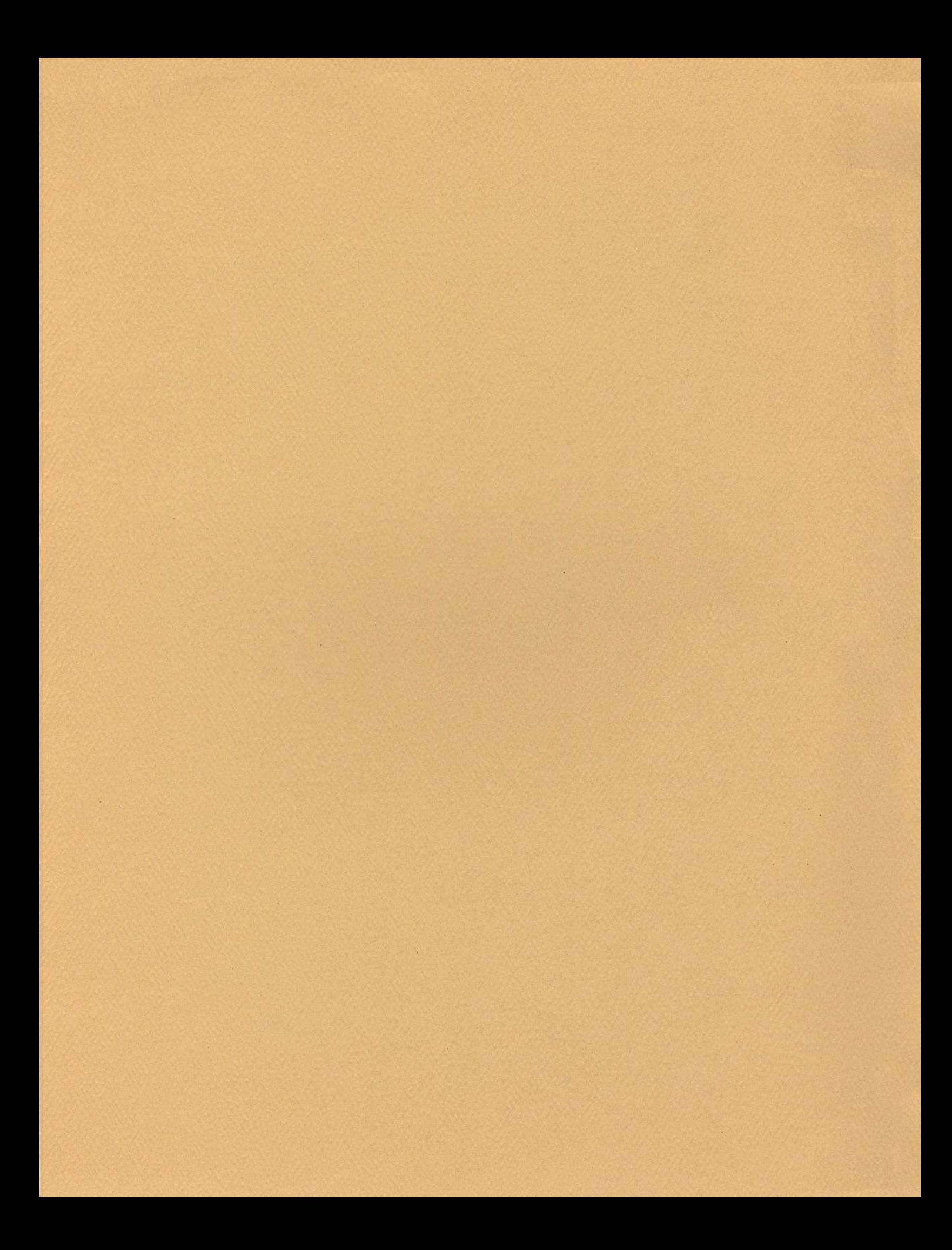